## **FRESNEL**

## **Idee:**

Im Spiegelversuch nach Fresnel interferiert die Strahlung, die direkt von Quelle zu Ziel läuft mit der, die über einen von zwei Spiegeln geht.

Das Verständnis der Vorgänge wird wesentlich erleichtert, wenn man zur Konstruktion der Strahlungswege die beiden virtuellen Quellen benutzt, die sich aus der Anordnung ergeben. Im Modell wird die jeweilige Zeigerstellung über dem Ort des Detektors dargestellt, zusätzlich sieht man in einem Diagramm *||²* über diesem Ort.

Einstellbar ist der Winkel zwischen beiden Spiegeln.

## [Fresnel.ggb](file:///home/tobias/Dropbox/Dateianfragen/geogebra-michael-rode-fuer-tobias-remberg/working/Fresnel.ggb)

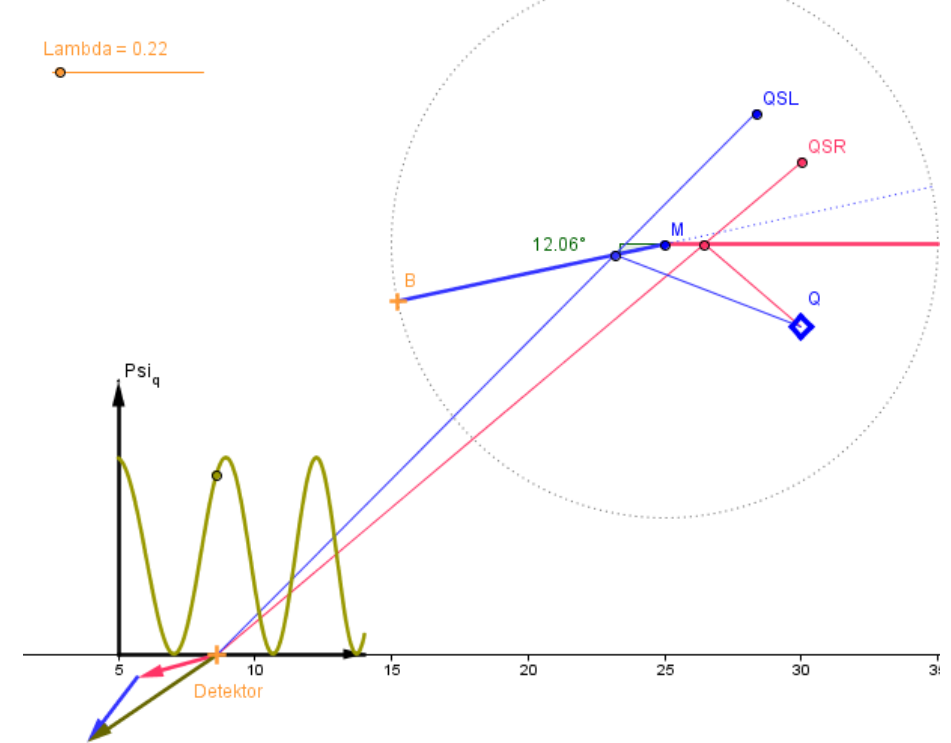

## **Ablauf:**

- Man beginnt mit einem Winkel von etwa 6°, indem man den Punkt B mit der Maus anfasst.
- Man zieht am Detektor und beobachtet die Veränderungen.
- Wer das  $|\Psi|^2$  Diagramm nicht mag, kann es mit dem Kontrollkästchen anklicken und verbergen.
- Man verändert den Winkel zwischen beiden Spiegeln und beobachtet die Veränderungen. Nachdenken kann man über die Frage: Wie muss bei gegebener Wellenlänge der Doppelspiegel konstruiert sein, um ein möglichst deutlich lesbares Interferenzmuster zu erhalten?